# **como ver as apostas no pixbet**

- 1. como ver as apostas no pixbet
- 2. como ver as apostas no pixbet :xbet99 login
- 3. como ver as apostas no pixbet :sky bet sign up login

### **como ver as apostas no pixbet**

#### Resumo:

**como ver as apostas no pixbet : Inscreva-se em bolsaimoveis.eng.br para uma experiência de apostas única! Ganhe um bônus exclusivo e comece a ganhar agora!**  contente:

Seja bem-vindo ao Bet365, como ver as apostas no pixbet casa para as melhores apostas esportivas! Aqui, você encontra uma ampla variedade de mercados, odds competitivas e promoções exclusivas para aproveitar ao máximo como ver as apostas no pixbet experiência de apostas.

O Bet365 oferece uma plataforma segura e confiável para você apostar nos seus esportes favoritos. Com odds atualizadas em como ver as apostas no pixbet tempo real, você pode acompanhar a ação e fazer suas apostas com confiança. Além disso, nossa equipe de suporte está sempre disponível para ajudá-lo com qualquer dúvida ou problema.

pergunta: Quais são as vantagens de apostar no Bet365?

resposta: O Bet365 oferece uma série de vantagens, incluindo odds competitivas, uma ampla variedade de mercados, promoções exclusivas e uma plataforma segura e confiável.

#### [banco de dados apostas esportivas](https://www.dimen.com.br/banco-de-dados-apostas-esportivas-2024-07-23-id-7754.html)

#### Qual o valor mínimo para saque na Pixbet?

Você está procurando informações sobre o valor mínimo de retirada para a Pixbet? Se assim for, você veio ao lugar certo! Neste artigo vamos discutir qual é um montante máximo do saque da piximbete e fornecer todos os detalhes que precisa saber.

Qual é o valor mínimo de retirada para a Pixbet?

O valor mínimo de retirada para Pixbet é R\$50. Isso significa que você pode retirar qualquer quantia acima dos US R\$ 50, mas não poderá sacar menos do preço inferior a 60 (R#20,00). Esta prática padrão na indústria das apostas online ajuda evitar atividades fraudulentaS e garante aos clientes fundos suficientes em como ver as apostas no pixbet suas contas como forma da cobertura dessas arriscadas

Como faço para retirar dinheiro da Pixbet?

Para retirar dinheiro da Pixbet, siga estes passos:

Faça login na como ver as apostas no pixbet conta Pixbet usando seu nome de usuário e senha. Clique no botão "Minha conta", que está localizado na parte superior direita da tela. No menu suspenso, selecione "Retirada".

Digite o valor que deseja retirar e clique em como ver as apostas no pixbet "Seguinte".

Escolha o seu método de retirada preferido (por exemplo, transferência bancária. e-wallet etc).)

Insira os detalhes do seu pagamento e clique em como ver as apostas no pixbet "Retirar".

Aguarde que os fundos sejam transferidos para como ver as apostas no pixbet conta.

Quais são os métodos de retirada disponíveis na Pixbet?

A Pixbet oferece vários métodos de retirada, incluindo:

Transferência bancária

E-wallets (como PayPal, Skrill e Neteller)

Cartões de crédito/débito (Visa, Mastercard etc.)

Quanto tempo demora a receber o meu levantamento da Pixbet?

O período de tempo da retirada no Pixbet depende do método que você escolher. Aqui estão

alguns prazos estimado, para cada um dos métodos: Método de retirada Tempo estimado Frame Transferência Bancária 2-5 dias úteis; E-wallets 24 horas - 3 dias úteis Cartões de Crédito/Débitos 2-5 dias úteis; Conclusão Em conclusão, o valor mínimo de retirada para Pixbet é R\$50. Você pode retirar seus fundos usando vários métodos incluindo transferência bancária e cartões eletrônicos ou cartão crédito/débito - O prazo varia dependendo do método escolhido por você; Esperamos que essa informação tenha sido útil se tiver mais perguntas sobre a como ver as apostas no pixbet empresa: entre em como ver as apostas no pixbet contato conosco!

## **como ver as apostas no pixbet :xbet99 login**

Paulo tem descrito nosso conhecimento de Deus e Seus caminhos como incompletos ou parcial parcialO uso de dons espirituais, especificamente DONS como línguas e profecia é conhecimento. dá apenas um vislumbre Do que pode ser conhecido: Meu Deus.

Quando vos reunies, pois. num só lugar; não é para comerdes a carne do Senhor. Jantar!

## **Tudo o Que Você Precisa Saber Sobre o Jogo 888 Gold no Pixbet**

#### **como ver as apostas no pixbet**

O 888 Gold é um jogo de casino em como ver as apostas no pixbet linha disponível no site de apostas Pixbet. O jogo conta com símbolos clássicos de frutas, além do simbolo Wild, que pode substituir qualquer outro símbolo e pagar até 6000x o valor da aposta inicial.

### **Como Jogar 888 Gold no Pixbet?**

Para jogar o 888 Gold no Pixbet, é necessário fazer uma aposta mínima de R\$ 10 utilizando o código promocional fornecido. Assim, você pode começar a jogar e ganhar um bônus colorido exclusivo. Para as apuestas grátis, é preciso apostar no placar exato ou utilizar o código bônus Pixbet fornecido neste artigo.

#### **Vantagens e Desvantagens do Jogo 888 Gold no Pixbet**

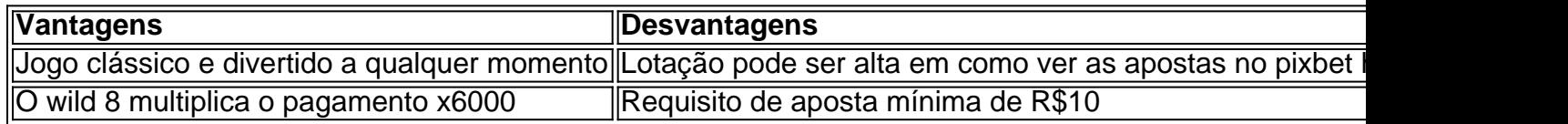

### **Como Ganhar no Jogo 888 Gold?**

Para ganhar no 888 Gold, é recomendável ter um bom conhecimento dos símbolos do jogo, além de se familiarizar com a tabela de pagamento. Utilize a estratégia do jogo praticando e conheça

os melhores momentos para realizar como ver as apostas no pixbet aposta.

#### **Conselhos para Jogar 888 Gold**

- Não duplique suas chances se você duvidar de seu conhecimento
- Pratique seus recursos de contagem no jogo
- Aproveite o código promotiona prometido aqui

### **O Futuro do Jogo 888 Gold**

Atualmente, tem-se pouca informação sobre o futuro do 888 Gold em como ver as apostas no pixbet tabelas de jogo. Contudo, espera-se que ele continue despontando como um dos jogos casino mais conquistados pelos novatos e experientes.

## **como ver as apostas no pixbet :sky bet sign up login**

Depois do desgosto como ver as apostas no pixbet Ahmedabad veio uma canção de redenção no Caribe, a ndia segurando como ver as apostas no pixbet coragem ao final da tenso fim para tirar o tiro sul-africano na história e reivindicar os homens T20 World Cup. Como Rohit Sharme lado comemorou com sucesso as bandeiras tricolores agitando à brisa sobre um campo externo Kensington Oval depois que fechar fora sete corridas vitória - A alegria foi palpável! Foi um cruzeiro relativamente invicto e sem atrito até a final para ndia, mas depois foi assim que 50-over campanha da Copa do Mundo como ver as apostas no pixbet casa no novembro passado. Desta vez não houve congelamento coletivo naquele dia nem mentes mexidas; 11 cabeças frias ao fim de uma perseguição por pressão cooker corrida

Set 177 para ganhar depois de Virat Kohli 59-ball 76 tinha mantido a ndia juntos nos primeiros turnos, África do Sul caiu como ver as apostas no pixbet status favorito pesado quando Heinrich Klaasen rachado cinco seis numa 27 bola 52 que deixou seu lado precisando apenas 26 corre fora dos últimos quatro overs. Mas então veio um aperto Que vai cair no folclore críquete indiano com Hardik PandyA e Arshdeep Singh entregam como ver as apostas no pixbet magistral Jaspírih capitão Buprirah

Mesmo quando Klaasen caiu para a primeira bola de Pandyá do 16o lugar, o total estava como ver as apostas no pixbet distância tocante dada à presença bem definida da David Miller no outro extremo. Mas depois que Bumrah bateu na batida fora-de Marco Janson num 18 sobre isso custou apenas dois e então levando somente quatro dos acompanhamentos ArshDeep S 'e A equação foi dezesseis off seis!

Em Pandya trovejado para desenlace, Miller tentando perfurá-lo direto no chão apenas por Suryakuymar Yadav puxar uma embreagem na corda onde ele pulou dentro e fora dela como um dançarino. O Srs Miller estava chorando ao final do jogo; foi forçado a olhar enquanto o Pandia fechava as partidas da partida que provocou cenas selvagens pelo meio!

Jasprit Bumrah pega o fio do Marco Jansen da África Do Sul quando a ndia começa aumentar como ver as apostas no pixbet pressão.

{img}: Alex Davidson/ICC /Getty {img} Imagens

Depois que Ravi Shastri deu a como ver as apostas no pixbet melhor impressão Michael Buffer no lançamento veio uma primeira entrada de golpes sendo negociados como lutadores. Kohli, com poucas corridas neste torneio 3/4 do nervo primeiro como ver as apostas no pixbet Marco Jansen mas logo se viu olhando para costurar as entradas depois um jogo poderoso onde três wicket caíram

Embora não o pin-drop 100.000 forte silêncio de novembro passado, a derrota foi sentida nas arquibancadas. Keshav Maharaj tinha eliminado Sharma e Rishabh Pant no espaço das três bolas; Klaasen já uma pega afiada para os bons realizou um impressionante esforço rodopiante na profundidade da remoção do perigoso Yadab por 3 pessoas!

Tendo esperado tanto tempo para chegar a uma final global, África do Sul apresentou um de seus traços nacionais - campo dinâmico – durante todo o período. A escolha foi Quinton De Kock lasered arremesso da wicketkeeper e acabar com Oxar Patel no extremo-mar na 14th sobre smartry exibindo notável presença mental como ver as apostas no pixbet contraste à como ver as apostas no pixbet marca ligeiramente coçante...

Ainda assim, Patel deu impulso innings da ndia por limpar a corda quatro vezes como ver as apostas no pixbet como ver as apostas no pixbet 31-bola 47 - incluindo um pé traseiro memérico seis reto fora Kagiso Rabada – numa posição de 72 entre 54 com o Kohli mais circunspecto. Ele também recompensou uma jogada astuta para promover ao canhoteiro Rahul Dravid na partida final como treinador principal do India

skip promoção newsletter passado

Subscreva a nossa newsletter de críquete para os pensamentos dos nossos escritores sobre as maiores histórias e uma revisão da ação desta semana.

Aviso de Privacidade:

As newsletters podem conter informações sobre instituições de caridade, anúncios on-line e conteúdo financiado por terceiros. Para mais informação consulte a nossa Política De Privacidade Utilizamos o Google reCaptcha para proteger nosso site; se aplica também à política do serviço ao cliente da empresa:

após a promoção da newsletter;

Com Shivam Dube adicionando 27 como ver as apostas no pixbet 16 bolas, e Kohli eventualmente florescendo no final por 26 fora de suas últimas 11 entregas ndias. Quando o Proteas escorregou para 12 a dois na terceira sobre parecia improvável que fosse um golo mais alto definido numa Copa do Mundo T20 masculina da última vez!

Isso como ver as apostas no pixbet parte veio abaixo da clara e óbvia ameaça de Bumrah, com seu torneio tanto wickets quanto asfixia dada outra entrada para o movimento cambaleante quando Reeza HendrickS ouviu como ver as apostas no pixbet batida sacudida por uma bola que se angulou dentro.

A África do Sul reagiu, no entanto perante De Kock encontrar dois parceiros firmes como ver as apostas no pixbet Tristan Stubbs e Klaasen para stand de 36-45 que balançou o pêndulo volta seu caminho. Mas a India não foi negada por imparável na liderança da Copa Mundial finalmente acabou

Author: bolsaimoveis.eng.br

Subject: como ver as apostas no pixbet

Keywords: como ver as apostas no pixbet

Update: 2024/7/23 0:50:44